# T-Flex - opis przedmiotu

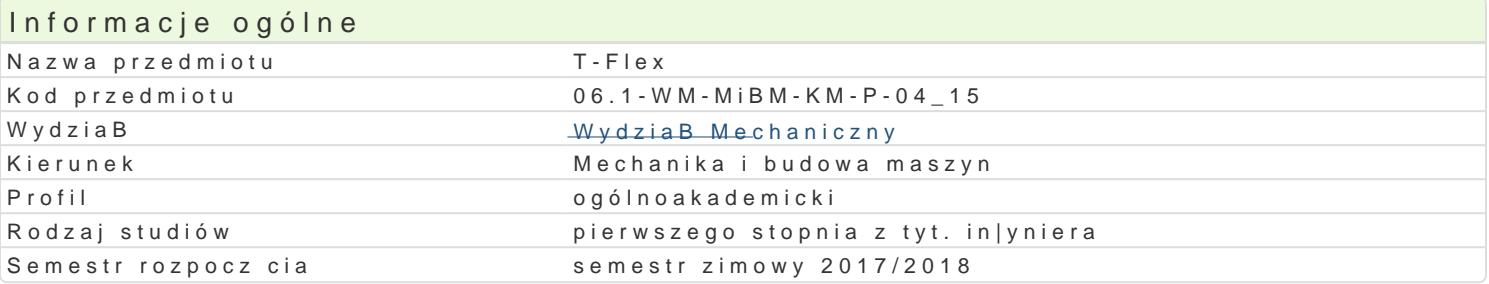

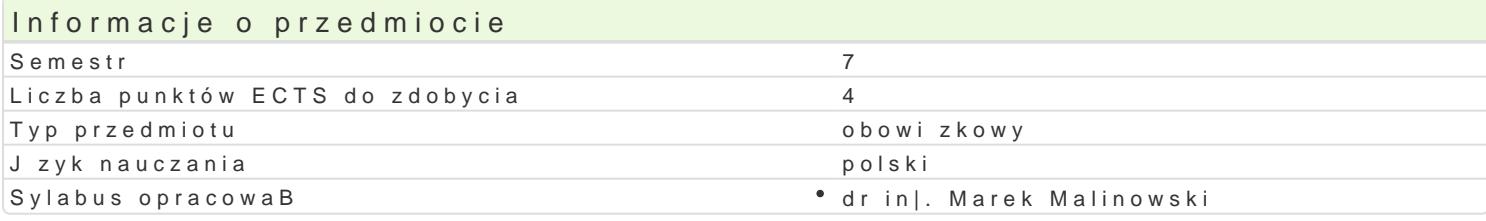

#### Formy zaj

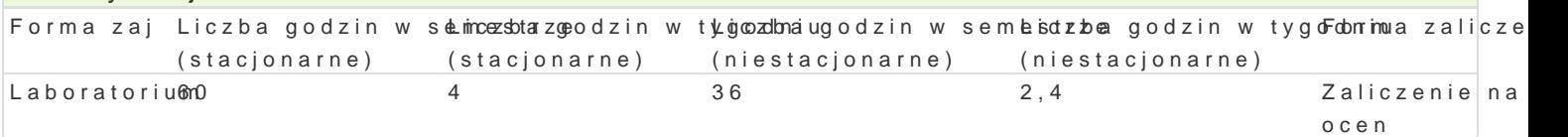

## Cel przedmiotu

Celem przedmiotu jest zapoznanie studenta z metodyk projektowania wspomaganego komputerowo. W szczególno[ci gBówny nacisk poBo|ony jest na praktyczne wykorzystanie narzdzi do modelowania przestrzennego za pomoc bryB i powierzchni. GBównym celem przedmiotu jest praktyczne opanowanie przez studenta narzdzi w kierunku projektowania zBo|onych ukBadów mechanicznych.

#### Wymagania wstpne

Zapis konstrukcji, Komputerowe wspomaganie projektowania AutoCAD I, PKM

#### Zakres tematyczny

Parametryczne modelowanie powierzchniowe i bryBowe. UkBady wspóBrzdnych: globalne i lokalne. PBaszczyzny szkicu i pBaszczyzny konstrukcyjne. Operacje Boole a. Elementy prymitywne 3D i podstawowe operacje na nich. Elementy konstrukcyjne i bazowe. PBaszczyzny, powierzchnie, wzBy, profile. UkBady wspóBrzdnych. Modelowanie cz[ci i zBo|enia urzdzeD. Modele gite lub tBoczone. Prezentacja modelu, rzuty eksplodujce, rzuty klasyczne 2D na podstawie modeli 3D. Analiza cz[ci i zBo|eD.

### Metody ksztaBcenia

Pierwsza cz[ semestru: Wprowadzenie do programu T-FLEX z wykorzystaniem [rodków audiowizualnych. Praca z ksi|k. Indywidualna praca studenta podczas realizacji ka|dego laboratorium. Druga cz[ semestru: Student opracowuje samodzielnie projekt urzdzenia technicznego. Koniec semestru: prezentacja projektu i dyskusja w grupie.

## Efekty uczenia si i metody weryfikacji osigania efektów uczenia si

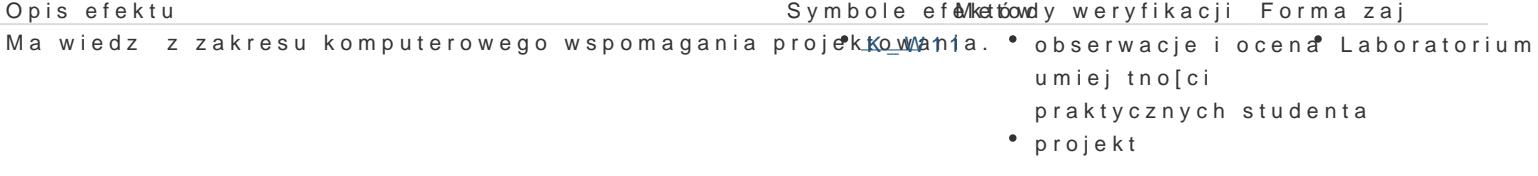

Potrafi wykazywa si pomysBowo[ci w dziaBaniu zwi złanky\_mk oz realizoabosje zwaadcaj D i ocena "Laboratorium" zawodowych w zakresie projektowania wspomaganego komputerowo. umiejtno[ci praktycznych studenta

Zna podstawowy projektowania maszyn i urz dzeD oraz zaxsandy gbudowy yez Bea| a o noho lek Bhadol waboratorium mechanicznych. zajciach

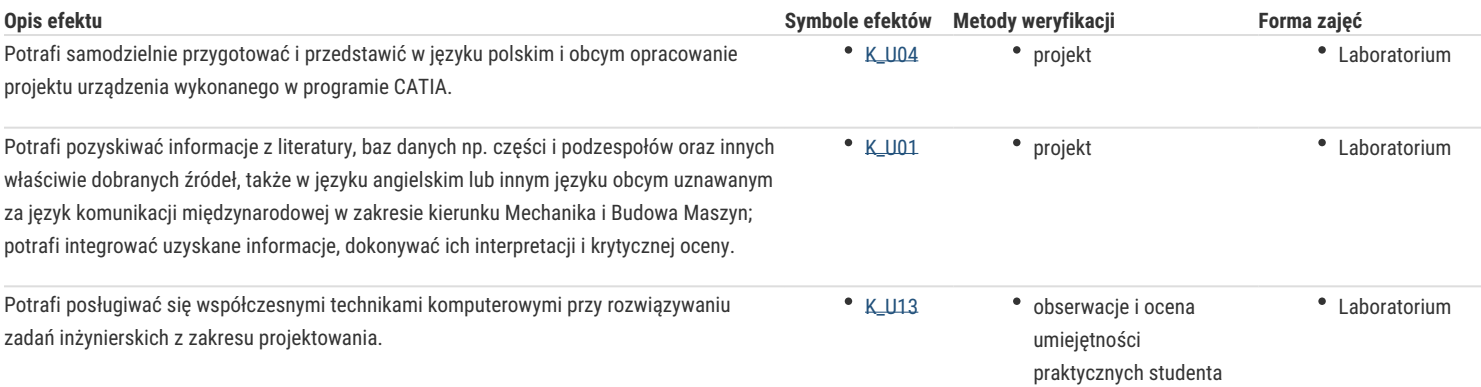

## Warunki zaliczenia

Zaliczenie z oceną, liczona jest średnia arytmetyczna ze sprawdzianów pisemnych lub odpowiedzi z każdego laboratorium. Ocena za prezentowane na ostatnim laboratorium aspekty projektowania swojego urządzenia oraz wynik dyskusji nad projektem poparte podstawową wiedzą z tego przedmiotu.

Zaliczenie z oceną, liczona jest średnia ważona z ocen za:

samodzielnie zrealizowany projekt (w=0,4), prezentację i dyskusje nad projektem, w tym omówienie trudniejszych aspektów powstałych przy projekcie (w=0,3). w=0,3 jest za wiedzę. ocenie podlega także stopień skomplikowania urządzenia, wykorzystane bazy, zastosowane "triki" zastosowane poprawnie metody i narzędzia, analiza krytyczna zastosowanych metod, udział w dyskusji końcowej w grupie.

#### Literatura podstawowa

1. T-FLEX PARAMETRIC CAD, Podręcznik uŜytkownika, Modelowanie 3D, АО Top Systems Ltd., 2005.

# Literatura uzupełniająca

### Uwagi

Zmodyfikowane przez dr inż. Daniel Dębowski (ostatnia modyfikacja: 05-05-2017 13:01)

Wygenerowano automatycznie z systemu SylabUZ